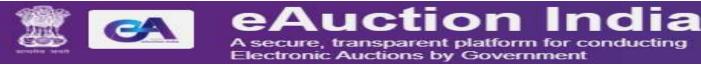

## Web-learning sessions on NIC eAuction Portal for March 2023

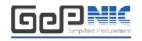

To facilitate seamless adoption of the eAuction Portal across the country, NIC is conducting web-learning sessions. Detailed schedule of sessions starting 1<sup>st</sup> March 2023. (Wednesday) to impart training on e-auction on the NIC eAuction Portal is given below. The same is applicable to all State Government/UnionTerritories/CPSEs using the NIC eAuction system.

Users from all State Governments/ UTs / Government of India Ministries, Departments, their attached /subordinate offices, Central Public Sector Enterprises (CPSEs), autonomous or statutory bodies join any of these training sessions.

### **Training Schedule**

# Timing of the session is from 2:00 pm to 5:30 pm (Wednesday)

| Day                     | Topic                                                                                                    | Joining Details                                                                                                    |
|-------------------------|----------------------------------------------------------------------------------------------------|----------------------------------------------------------------------------------------------------|
| Wednesday<br>01-03-2023 | <ul> <li>eAuction Creation &amp; Publishing</li> <li>Corrigendum</li> <li>Document Approval</li> <li>Auction Conclusion</li> <li>Award of Winner</li> </ul> | URL: https://bharatvc.nic.in/viewer/6852850788 Conference ID: 6852850788 Password: 485000                                                         |
| Wednesday<br>08-03-2023 | <ul> <li>eAuction Creation &amp; Publishing</li> <li>Corrigendum</li> <li>Document Approval</li> <li>Auction Conclusion</li> <li>Award of Winner</li> </ul> | URL: <a href="https://bharatvc.nic.in/viewer/5530523662">https://bharatvc.nic.in/viewer/5530523662</a> Conference ID: 5530523662 Password: 925145 |
| Wednesday<br>15-03-2023 | <ul> <li>eAuction Creation &amp; Publishing</li> <li>Corrigendum</li> <li>Document Approval</li> <li>Auction Conclusion</li> <li>Award of Winner</li> </ul> | URL: https://bharatvc.nic.in/viewer/3139082225 Conference ID: 3139082225 Password: 816724                                                         |
| Wednesday<br>22-03-2023 | <ul> <li>eAuction Creation &amp; Publishing</li> <li>Corrigendum</li> <li>Document Approval</li> <li>Auction Conclusion</li> <li>Award of Winner</li> </ul> | URL: <a href="https://bharatvc.nic.in/viewer/4190899933">https://bharatvc.nic.in/viewer/4190899933</a> Conference ID: 4190899933 Password: 366713 |
| Wednesday<br>29-03-2023 | <ul> <li>eAuction Creation &amp; Publishing</li> <li>Corrigendum</li> <li>Document Approval</li> <li>Auction Conclusion</li> <li>Award of Winner</li> </ul> | URL: https://bharatvc.nic.in/viewer/7209923308 Conference ID: 7209923308 Password: 296750                                                         |

### Pre-requisites to attend the training session:

Minimum Hardware / Software Requirements:

- 1. Hardware: 1.5 GHz CPU & 512 MBRAM.
- 2. OS: Linux, Windows, MAC, iPAD, Android OS.
- 3. Internet Access: At least 512Kbps.
- 4. Speakers or headphones.
- 5. Microphone (in case the users want to ask questions through voice-chat).
- 6. Supported Browser: Firefox, and Google Chrome.

### **How to join the training session:**

- 1. Pls click on "Joining Link" for respective Date available under Joining Details heading.
- 2. Enter your Name-Org name and then enter the Password for selected meeting and click on Join button.
- 3. You are requested to login 15 minutes before each session, to ensure that the video and audio is working.

In case of any further issues related to above topics, pls contact 24X7 Helpdesk at 0120-4200 462, 0120-4001 002, 0120-4001 005 and 0120-6277 787 or mail to <a href="mailtosupport-eproc@nic.in">support-eproc@nic.in</a>